## **ASIMILAČNÍ SUBSYSTÉM SYSTÉMU HARP – POPIS A PRAKTICKÁ IMPLEMENTACE**

Radek Hofman

*[hofman@utia.cas.cz](mailto:hofman@utia.cas.cz)* 

*Oddělení adaptivních systémů, Ústav teorie informace a automatizace AVČR Pod Vodárenskou věží 4 182 02 Praha 8* 

## ÚVOD

Příspěvek navazuje na předchozí úvodní práci [3] o využití matematických procedur (tzv. objektivní analýzy) v oblasti asimilace. Postupně se začíná ukazovat, že metody objektivní analýzy mohou být v oblasti radiační ochrany velmi přínosné a významně přispět ke zpřesnění predikce vývoje následků havárie jak v časné tak v pozdějších fázích úniku. Toto bylo nastíněno už ve [3], kde byly prezentovány výsledky dosažené intermitentní asimilací pomocí metody optimální interpolace. S postupným zaváděním asimilačních metod v radiační ochraně vyvstává potřeba po softwarovém prostředí umožňujícím jejich snadné použití. Jedním z nástrojů, který by toto měl nabízet, je asimilační subsystém systému HARP [4]. Při vývoji celého systému je kladen důraz na tvorbu uživatelsky přívětivých rozhraní, která v případě stresových a jiných náročných situací ulehčují uživateli práci se systémem a svou architekturou se snaží minimalizovat možnost, že uživatel udělá chybu.

## ASIMILAČNÍ SUBSYSTÉM

Návrh asimilačního subsystému vychází z principu objektivní analýzy, která je založena na kombinaci informace poskytované matematickým modelem a informací přicházejících z měření na terénu [1]. Deterministickou předpověď generovanou atmosférickým disperzním modelem (ADM) upravujeme na základě hodnot měření dostupných k určitému časovému okamžiku globálně (v celé oblasti zájmu najednou) nebo lokálně (po částech, vždy v okolí nějakého měření). Tím předpokládáme, že dostaneme nová, kvalitativně lepší data, která vypovídají o skutečně nastalé situaci lépe než samotný numerický model. V našem případě roli ADM představuje Gaussův segmentovaný model šíření (SGPM) a modelování provádíme ve 2800 diskrétních bodech polární sítě do vzdálenosti 100km od zdroje. Z výše uvedených faktů vyplývá potřeba možnosti rychlého a pohodlného zadávání měření. Měření jsou určena dvěma hlavními parametry: polohou a hodnotou měřené veličiny. V případě použití sofistikovanějších asimilačních metod přibývá ještě parametr

třetí a to informace o chybě měření. Chyby měření a jejich vzájemné korelace se uchovávají v podobě kovariančních matic, které vstupují do pokročilejších asimilačních algoritmů. Podobně se uchovávají i chyby modelové předpovědi. Polohu měření lze vybírat buď přímo na mapě analyzované oblasti nebo je k dispozici přesnější ruční zadání, kdy je polohu měření možno zadat buď ve stupních jako geografické souřadnice, v metrech jako pravoúhlé UTM souřadnice (tento systém souřadnic umožňuje v systému zavést metriku) nebo přímo v nějakém z bodů polární sítě. Ze zřejmých důvodů však žádná reálná měření nejsou k dispozici. Proto se při testech asimilačních algoritmů používají měření simulovaná. Ta se obvykle vzorkují z jiného matematického modelu a následně perturbují. V systému je také databáze všech měřících stanic zapojených do Sítě včasného zjištění České republiky (SVZ). Vybrané stanice lze zobrazovat na mapovém pozadí a přiřazovat jim měřené hodnoty. Pokud by někdy v budoucnu došlo k on-line napojení systému na SVZ, je možno tuto proceduru zautomatizovat, což opět může v krizových situacích urychlit vytvoření predikce. Na *Obr. 1* lze vidět mapové pozadí s měřícími stanicemi v nejbližším okolí jaderné elektrárny Temelín.

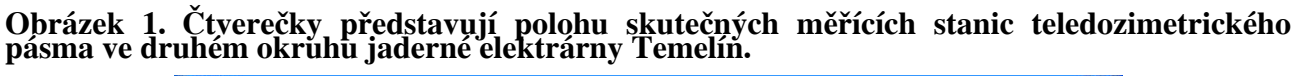

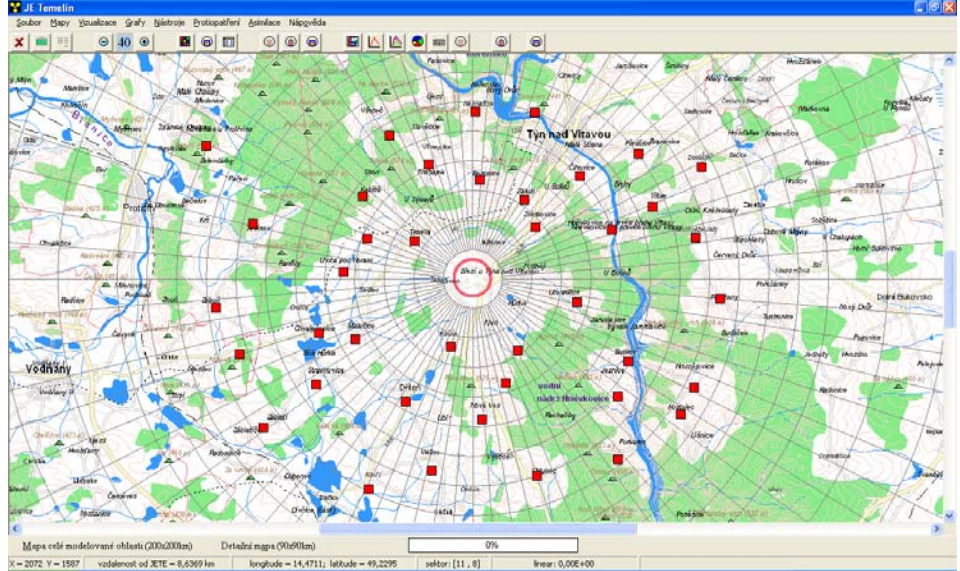

Systém má stavebnicovou architekturu umožňující například nahrazení stávajícího SGPM modelu šíření modelem jiným a provádět asimilaci na jím generovanými daty. Z uživatelského hlediska je základním kamenem celého systému vizualizační subsystém (VS) nabízející grafické rozhraní pro práci s napočtenými výsledky, jejich vizualizaci a následné vyhodnocení. VS zároveň zajišťuje propojení zbývajících komponent mezi sebou.

Doposud bylo implementováno několik asimilačních metod, seznam je řazen od jednoduchých ke složitějším:

• Interpolační metody

- Metoda postupných korekcí (Successive corrections method SCM)
- Optimální interpolace (OI)
- Kalmanův filtr (KF)

Detailní popis asimilačních metod není úkolem tohoto příspěvku a je možno jej najít například v [1]. Každá z asimilačních metod má svá vlastní specifika a z nich plyne i aplikovatelnost té či oné metody na různé asimilační scénáře. Tomu je do jisté míry podmíněn i návrh panelů pro zadávání vstupních dat a řízení průběhu samotné asimilace. Nyní se například zabýváme možností užití Kalmanova filtru k asimilaci depozice Cs137 v pozdní fázi, detailněji viz [5]. V další práci bude soubor dostupných metod rozšířen o pokročilejší metody objektivní analýzy (variační metody, bayesovské metody).

Systém také nabízí podporu vizualizace výsledků a dílčích iterací při asimilační proceduře založené na minimalizačních přístupech. Minimalizuje se zde ztrátová funkce představovaná součtem čtverců rozdílů mezi modelem a měřenými hodnotami bez přihlédnutí ke kvalitativní stránce vstupních dat (tj. k chybě modelu a měření). Minimalizační přístup je detailně popsán ve [6].

V režimu vizualizace je uživateli k dispozici několik nástrojů umožňujících detailní analýzu napočtených výsledků. Prvně je možno zobrazovat analyzovanou veličinu v podobě barevných izoplet na relevantní mapové pozadí s volitelným zvětšením. Škálový rozsah pro jednotlivé izoplety je uživatelsky plně volitelný, to znamená, že uživatel může například nechat zvýraznit oblasti, kde hodnota veličiny přesahuje mez danou vyhláškou. Je zde také možnost poloautomatického nastavení umožňujícího uživateli rovnoměrné rozdělení, například po pevně daném počtu řádu. Při pohybu ukazatele myši po mapě jsou pak v závislosti na jeho aktuální poloze k dispozici základní údaje o této lokalitě: Zeměpisná poloha v geografických souřadnicích, hodnota analyzované veličiny dopočítávaná mimo výpočtové body pomocí interpolace a orientační vzdálenost od jaderné elektrárny v km.

Izoplety lze vykreslovat buď plnou barvou nebo transparentně, kde stupeň průhlednosti lze plynule volit od 0 do 100%. V případě, že ADM poskytuje modelová data pro polohu mraku v jednotlivých hodinách na základě reálných meteopředpovědí tak jako ADM v systému HARP, je možno sestavit animaci pohybu mraku nad terénem (to je důležité pro přijetí protiopatření v časné fázi)*.* Systém nabízí několik rozlišení mapových pozadí, přičemž při největší podrobnosti jsou vidět všechny komunikace a lze tak plánovat například únikové cesty pro případnou evakuaci obyvatelstva. Dalším prostředkem pro analýzu asimilovaných dat je možnost komparativního srovnávání průběhů veličiny po radiálních paprscích polární sítě. Můžeme tak třeba porovnávat hodnoty před asimilací a po ní. Všechny grafy, ať už komparativní nebo grafy znázorňující odvrácenou dávku v případě

simulace protiopatření, umožňují přepnutí do semilogaritmické stupnice s volitelným počtem řádů na ose Y a tím umožňují porovnávat i data mezi jejichž hodnotami jsou rozdíly až několika řádů. Příklad můžeme vidět na *Obr. 2.* Vzhledem k diskrétní povaze výpočtové sítě se všechna zpracovávaná data uchovávají jako vektory nebo matice a to umožňuje jejich snadné prohlížení ve formě tabulek. Samozřejmostí je export modelovaných a asimilovaných hodnot ve formě textových souborů pro potřeby archivace.

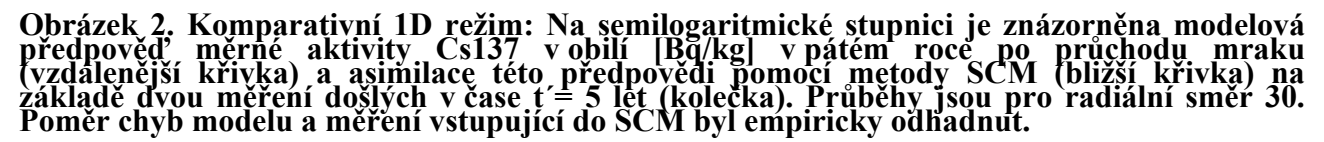

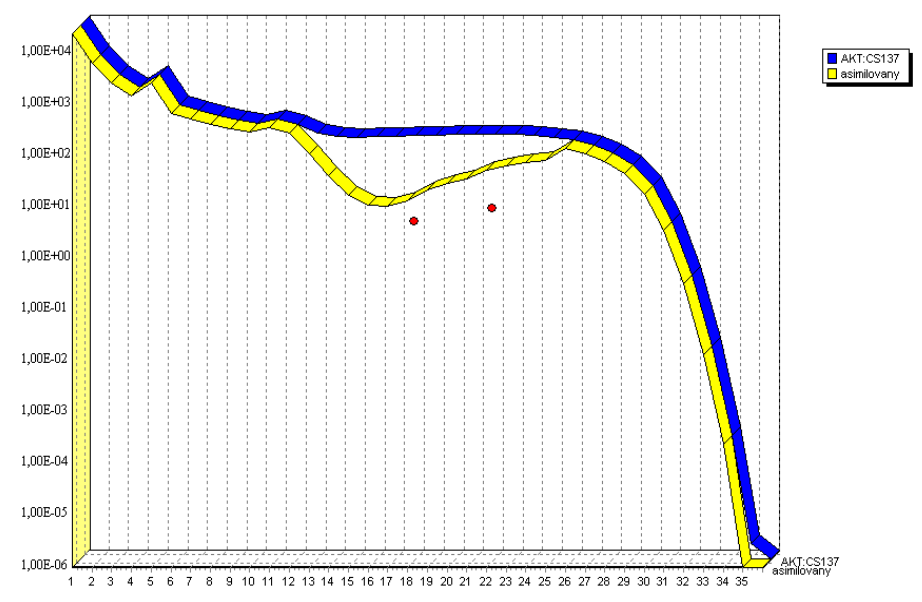

Tato práce je součástí tříletého grantu GAČR číslo 102/07/1956 poskytnutého Grantovou agenturou České republiky.

## REFERENCE

[1] Kalnay E.: Atmospheric modeling, data assimilation and predictability. Cambridge, 2003.

[2] Pecha P., Hofman R.: Integration of data assimilation subsystem into environmental model of harmful substance propagation, Harmo11 - 11th Internal Conf. Cambridge, 2007

[3] Pecha P., Hofman R.: Techniky empirické a statistické interpolace pro korekci modelů šíření znečištění. XXVIII. dny radiační ochrany, Luhačovice. 2006.

[4] Pecha P., Hofman R., Pechová E.: Training simulator for analysis of environmental consequences of accidental radioactivity releases. EUROSIM Ljubljana, Slovenia. 2007

[5] Hofman R.: Assimilation scenario for long-term deposition of Cs137. In 8th International PhD Workshop on Systems and Control a Young Generation Viewpoint, Balatonfüred, Hungary. 2007

[6] Pecha P., Hofman R.: Asimilace matematického modelu s měřenými daty při odhadech znečistění životního prostředí, Bezpečnost jaderné energie, bude publikováno